## 電腦的一些基本認識簡記 (2011黃國棟編)

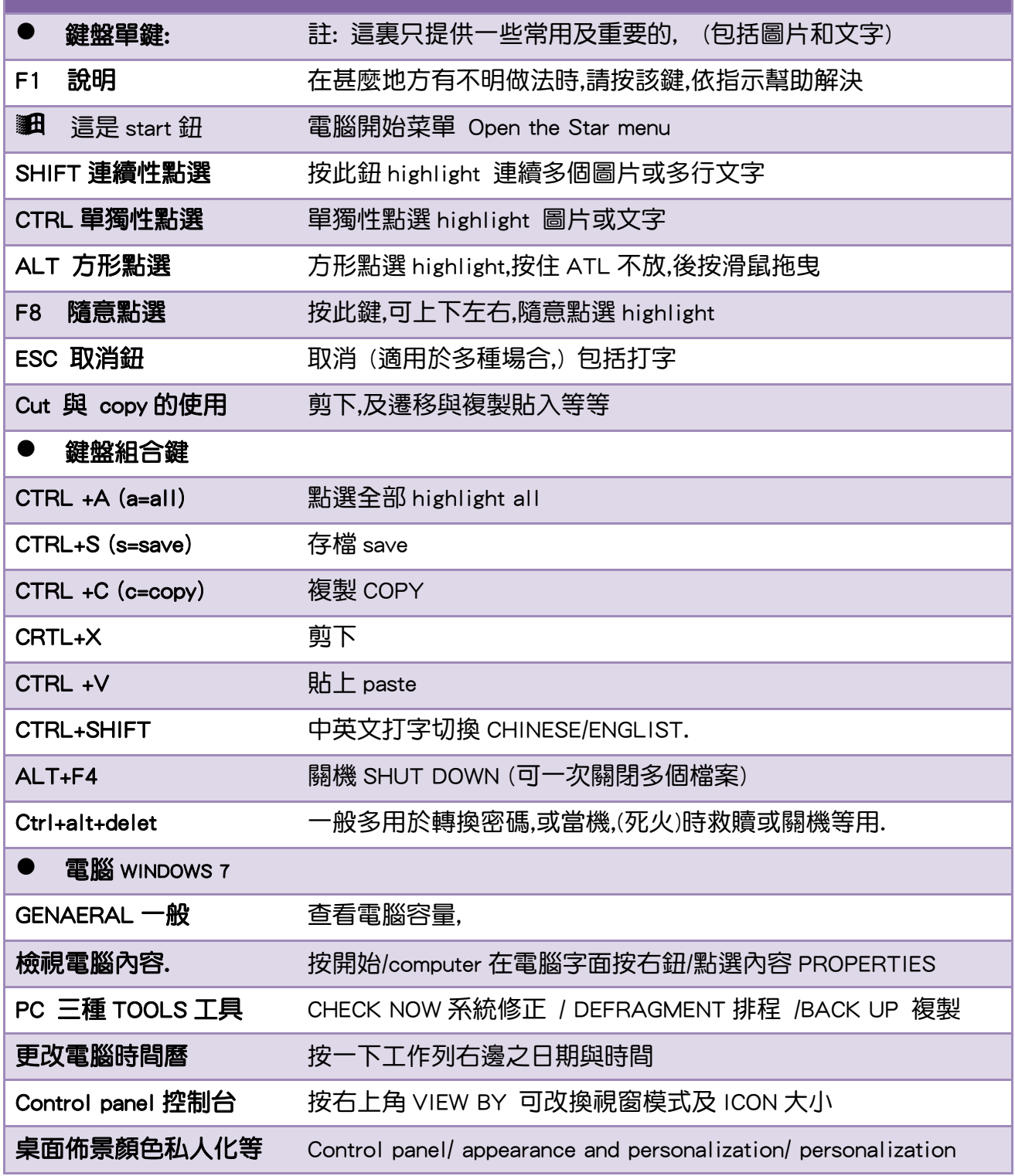

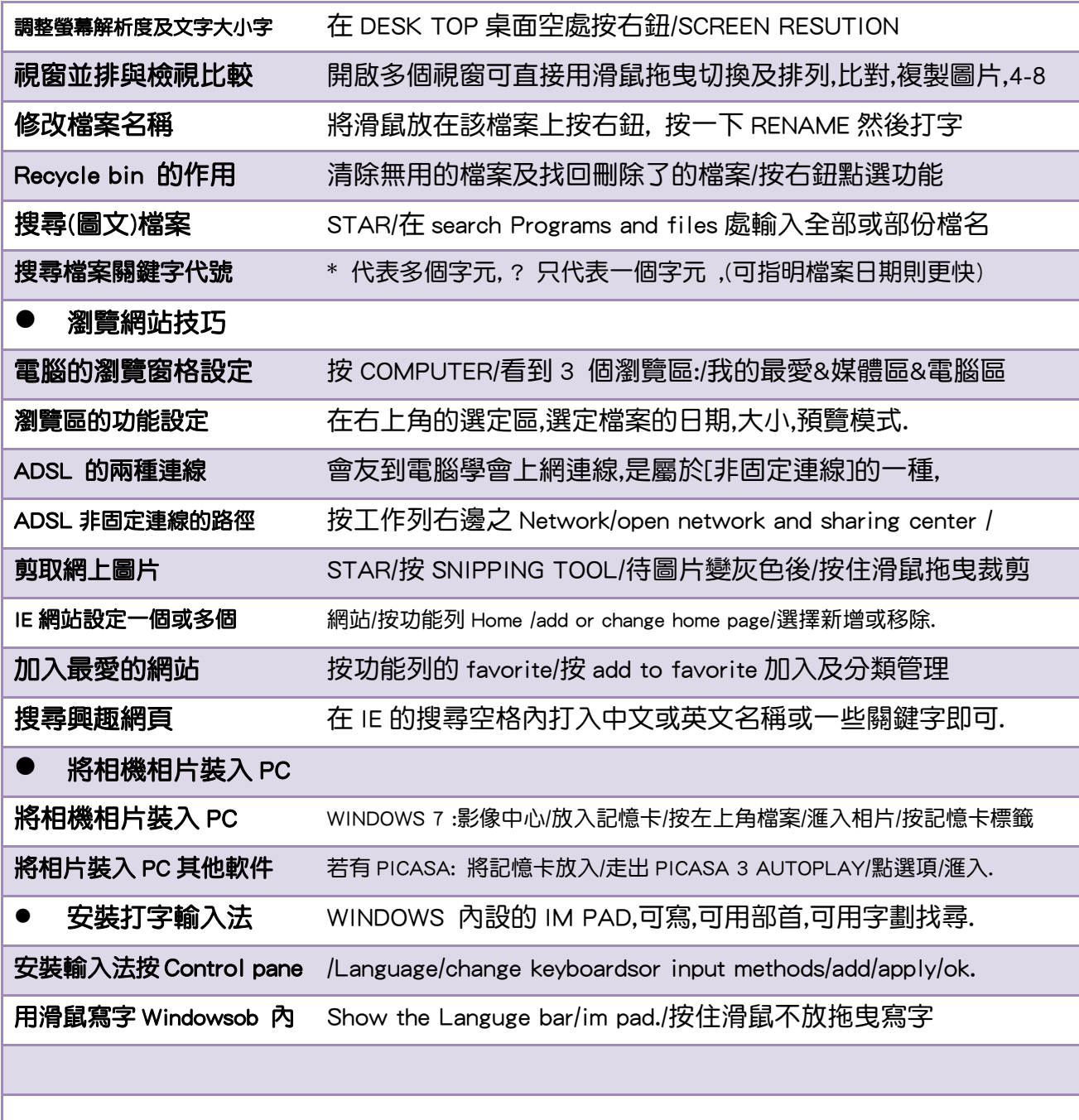